# THE LECTURE 14

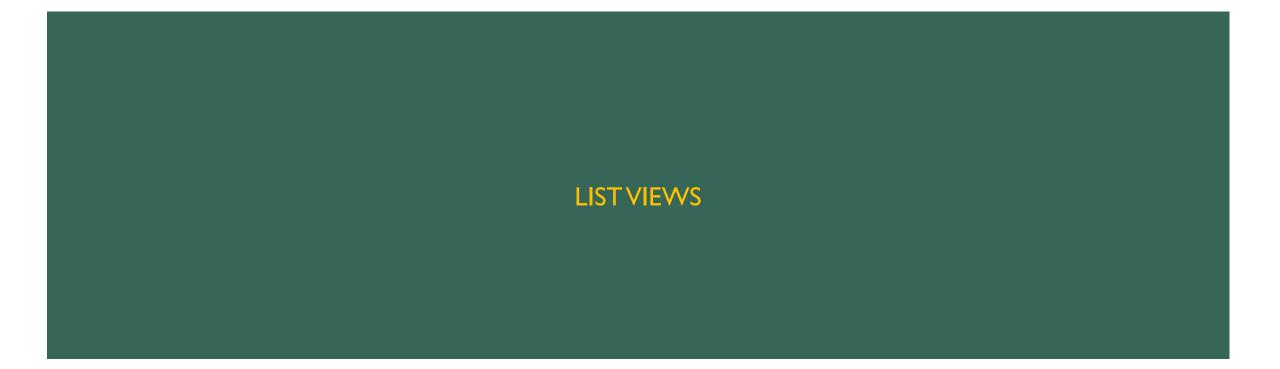

#### ADDING LIST VIEW

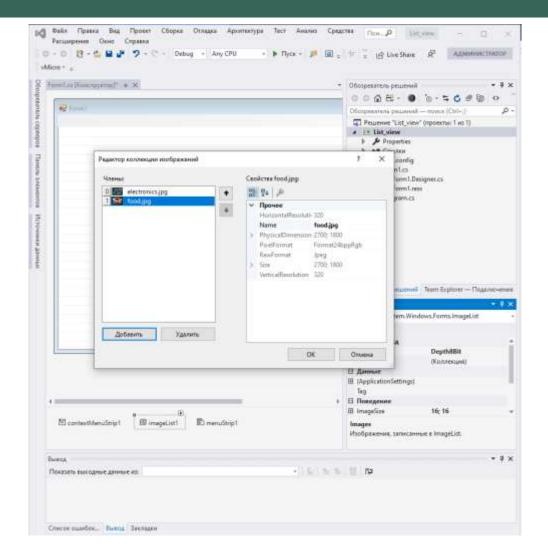

#### **CREATING MENU**

| 🖳 Form1                        |   |  | - • × |
|--------------------------------|---|--|-------|
| File View Вводить здесь        | 1 |  |       |
| Details                        |   |  |       |
| Small Icons                    |   |  |       |
| Large Icons                    |   |  |       |
| Refresh                        |   |  |       |
| · · ·                          |   |  |       |
| <ul> <li>Checkboxes</li> </ul> |   |  |       |
| Вводить здесь                  |   |  |       |
|                                |   |  |       |
|                                |   |  |       |
|                                |   |  |       |
|                                |   |  |       |
|                                |   |  |       |
|                                |   |  |       |
|                                |   |  |       |
|                                |   |  |       |
|                                |   |  |       |
|                                |   |  |       |
|                                |   |  |       |
|                                |   |  |       |

### CREATING CLASS PRODUCT

| Product.cs   | 🔁 🗙 Form1.cs [Конструктор]                                          |
|--------------|---------------------------------------------------------------------|
| C# List_view | - 🐾 List_view.Product                                               |
| 2            | using System.Collections.Generic;                                   |
| 3            | using System.Linq;                                                  |
| 4            | using System.Text;                                                  |
| 5            | <pre>using System.Threading.Tasks;</pre>                            |
| 6            |                                                                     |
| 7            | ⊡namespace List_view                                                |
| 8            | {                                                                   |
|              | ссылка: 1                                                           |
| 9            | class Product                                                       |
| 10           | {                                                                   |
| 11           | public string name;                                                 |
| 12           | public uint category;                                               |
| 13           | public double price;                                                |
| 14           | public double id;                                                   |
| 15           |                                                                     |
|              | Ссылок: 0                                                           |
| 16           | public Product(string Name, uint Category, double Price, double Id) |
| 17           | {                                                                   |
| 18           | name = Name;                                                        |
| 19           | category = Category;                                                |
| 20           | <pre>price = Price;</pre>                                           |
| 21           | id = Id;                                                            |
| 22           | }                                                                   |
| 23           |                                                                     |
| 24           | }                                                                   |
| 25           |                                                                     |
|              |                                                                     |

#### CREATING SORT COLLECTION CLASS

| 1 | Eusing System;                                                                                                    |
|---|----------------------------------------------------------------------------------------------------|
| 2 | using System.Collections.Generic;                                                                                                    |
| 3 | using System.Linq;                                                                                                    |
| 1 | using System.Text;                                                                                                    |
| 5 | using System. Threading. Tasks;                                                                                                    |
| 5 | using System.Windows.Forms;                                                                                                    |
| 1 |                                                                                                    |
| 5 | Enamespace List_view                                                                                                    |
| F |                                                                                                    |
|   | Cownex:5                                                                                                    |
|   | E class SortWrapper                                                                                                    |
|   |                                                                                                    |
|   | internal ListViewItem sortItem;                                                                                                    |
|   | internal int sortColumn;                                                                                                    |
|   | Ecsande: 0                                                                                                    |
|   | public SortWrapper(ListViewItem Item, int iColumn)                                                                                                    |
|   |                                                                                                    |
|   | sortItem = Item;                                                                                                    |
|   | sortColumn = iColumn;                                                                                                    |
|   | )                                                                                                    |
|   |                                                                                                    |
|   | Costrain 0                                                                                                    |
|   | public string Text                                                                                                    |
|   |                                                                                                    |
|   | <pre>get { return sortItem.SubItems[sortColumn].Text; }</pre>                                                                                                    |
|   |                                                                                                    |
|   |                                                                                                    |
|   | E public class SortComparer : System.Collections.IComparer                                                                                                    |
|   | <ul> <li>All and the second second secon</li></ul> |
|   | <pre>{     bool ascending; }</pre>                                                                                                    |
|   | Cestor: 0                                                                                                    |
|   | public SortComparer(bool asc)                                                                                                    |
|   | ł.                                                                                                    |
|   | this.ascending = asc;                                                                                                    |
|   |                                                                                                    |
|   |                                                                                                    |
|   | Ссылан: 0                                                                                                    |
|   | public int Compare(object x, object y)                                                                                                    |
|   | (                                                                                                    |
|   | SortWrapper xItem = (SortWrapper)x;                                                                                                    |
|   | SortWrapper yItem = (SortWrapper)y;                                                                                                    |
|   |                                                                                                    |
|   | <pre>string xText = xItem.sortItem.SubItems[xItem.sortColumn].Text;</pre>                                                                                                    |
|   | <pre>string yText = yItem.sortItem.SubItems[yItem.sortColumn].Text;</pre>                                                                                                    |
|   |                                                                                                    |
|   | return xText.CompareTo(yText) * (this.ascending? 1: -1);                                                                                                    |
|   |                                                                                                    |
|   |                                                                                                    |
|   |                                                                                                    |
|   | 3                                                                                                    |
|   | 552                                                                                                    |

## CREATING COLLHEADER CLASS

| CollHeader.cs                                                                 | → × SortWrapper.cs                                                                      | Form1.cs [Конструктор]* | Form1.resx* | Product.cs                                     |
|-------------------------------------------------------------------------------|-----------------------------------------------------------------------------------------|-------------------------|-------------|------------------------------------------------|
| C# List_view                                                                  |                                                                                         |                         | -           | 🔨 🔩 List_view.CollHeader                       |
| 2                                                                             | using System.Collect                                                                    | ions.Generic;           |             |                                                |
| 3                                                                             | using System.Linq;                                                                      |                         |             |                                                |
| 4                                                                             | using System.Text;                                                                      |                         |             |                                                |
| 5                                                                             | using System.Threadi                                                                    | ng.Tasks;               |             |                                                |
| 6                                                                             |                                                                                         |                         |             |                                                |
| 7 8                                                                           | namespace List_view                                                                     |                         |             |                                                |
| 8                                                                             | {                                                                                       |                         |             |                                                |
| 9 8<br>10<br>11<br>12 8<br>13<br>14<br>15<br>16<br>17<br>18<br>19<br>20<br>21 | {<br>public bool<br>CCENTOK: 0<br>public CollH<br>{<br>this.Tex<br>this.Wid<br>this.Tex | -                       |             | ows.Forms.HorizontalAlignment align, bool asc) |

#### **ADDING FORM ELEMENTS**

| CollHeader.cs | SortWrapper.cs            | Form1.cs + X                                                                                                    | Form1.cs [Конструктор]       | Form1.resx             |
|---------------|---------------------------|----------------------------------------------------------------------------------------------------|------------------------------|------------------------|
| I List_view   |                           |                                                                                                    |                              | 👻 🔩 List_view.Form1    |
| 7 using       | System.Text;              |                                                                                                    |                              |                        |
| 8 using       | System, Threading, Tasks; |                                                                                                    |                              |                        |
| 9 using       | System.Windows.Forms;     |                                                                                                    |                              |                        |
| 10 using      | System.Collections;       |                                                                                                    |                              |                        |
| 11            |                           |                                                                                                    |                              |                        |
| 12 Enamesp    | ace List_view             |                                                                                                    |                              |                        |
| 13 {          |                           |                                                                                                    |                              |                        |
|               | MADE: 4                   |                                                                                                    |                              |                        |
|               | blic partial class Form:  | L : Form                                                                                                    |                              |                        |
| 15 {          |                           |                                                                                                    |                              |                        |
| 16            | ArrayList listOfProduc    | tts;                                                                                                    |                              |                        |
| 17 5          | cosinita: 1               |                                                                                                    |                              |                        |
| 18            | public Form1()            |                                                                                                    |                              |                        |
| -             | {                         |                                                                                                    |                              |                        |
| 19            | InitializeComponer        | A REAL PROPERTY OF A REAL PROPERTY OF A REAL PROPER |                              |                        |
| 20            | listOfProducts = r        | new ArrayList();                                                                                                    |                              |                        |
| 21            | }                         |                                                                                                    |                              |                        |
| 22            | Country 0                 |                                                                                                    |                              |                        |
| 23 5          | private void Initiali:    | The ist()                                                                                                    |                              |                        |
| 24            | {                         |                                                                                                    |                              |                        |
| 25            |                           | inew Product("Rad                                                                                                    | io Device", 0, 120, 1));     |                        |
| 26            |                           |                                                                                                    | ile Phone", 0, 320, 2));     |                        |
| 27            |                           |                                                                                                    | cuits", 1, 1000, 3));        |                        |
| 28            |                           |                                                                                                    | dwiches", 1, 140, 4));       |                        |
| 29            |                           |                                                                                                    | nks", 1, 200, 5));           |                        |
| 38            | }                         | Allen Producely Dra                                                                                                    | , 1, 100, 377,               |                        |
| 31            | 1                         |                                                                                                    |                              |                        |
| 570 B         | Ссылон: 0                 |                                                                                                    |                              |                        |
| 32 E:         | private void Generate     | istView(ListView                                                                                                    | listV)                       |                        |
| 33            | (                         |                                                                                                    |                              |                        |
| 34            | listV.Columns.Clea        | ar();                                                                                                    |                              |                        |
| 35            | listV.Columns.Add         | (new CollHeader("P                                                                                                    | roduct", 210, HorizontalAli  | gnment.Center, true)); |
| 36            | listV.Columns.Add         | (new CollHeader("P                                                                                                    | rice", 120, HorizontalAlignm | ment.Center, true));   |
| 37            | listV.Columns.Add         | (new CollHeader("T                                                                                                    | ype", 145, HorizontalAlignme | ent.Center, true));    |
| 38            | }                         |                                                                                                    |                              |                        |
| 39            |                           |                                                                                                    |                              |                        |
|               | Ссылок: 0                 | 1010 E-1020 E-1020                                                                                                    |                              |                        |
| 40 E          | private void Initialia    | telistView()                                                                                                    |                              |                        |
| 41            | 4                         |                                                                                                    |                              |                        |
| 42            | listView1.Items.C         |                                                                                                    |                              |                        |
| 43 E          | foreach(Product pr        | roduct in listOfPr                                                                                                    | aducts)                      |                        |
| 44            | £                         | a second                                                                                                    |                              |                        |
| 45            |                           |                                                                                                    | witem(product.name, (int)pro | oduct.category);       |
| 46            |                           | Add(product.price                                                                                                    |                              |                        |
| 47            |                           | Add(product.categ                                                                                                    |                              |                        |
| 48            |                           | Add(product.id.To                                                                                                    | String());                   |                        |
| 49 9          | listView1.Iter            | ns.Add(item);                                                                                                    |                              |                        |
| 50            | }                         |                                                                                                    |                              |                        |
| 52 3          | 3                         |                                                                                                    |                              |                        |
|               |                           |                                                                                                    |                              |                        |

#### ADDING ACTIONS TO THE MENU BUTTONS

#### Common: 2 private void InitializeListView() listView1.Items.Clear(); foreach(Product product in listOfProducts) ListViewItem item = new ListViewItem(product.name, (int)product.category) item.SubItems.Add(product.price.ToString()); item.SubItems.Add(product.category.ToString()); item.SubItems.Add(product.id.ToString()); listView1.Items.Add(item); ссыяка: 1 private void InitializeComboBoxSelection() string[] Options = { "Choose Selection", "Electronics", "Food" }; toolStripComboBox1.Items.AddRange(Options); toolStripComboBox1.SelectedIndex = 0; ссылиа: 1 private void detailsToolStripMenuItem\_Click(object sender, EventArgs e) listView1.View = View.Details;

ccsbina:1
private void smallIconsToolStripMenuItem\_Click(object sender, EventArgs e)
{
 listView1.View = View.SmallIcon;

ccmenu:1
private void largeIconsToolStripMenuItem\_Click(object sender, EventArgs e)
{
 listView1.View = View.LargeIcon;
}

cchume:1
private void refreshToolStripMenuItem\_Click(object sender, EventArgs e)
{
InitializeListView();

#### ссылка: 1

private void checkboxesToolStripMenuItem\_Click(object sender, EventArgs e)

if (checkboxesToolStripMenuItem.Checked)
 listView1.CheckBoxes = true;
else

listView1.CheckBoxes = false;

comments:1
private void exitToolStripMenuItem\_Click(object sender, EventArgs e)

Application.Exit();

```
ccisinal 1
private void viewToolStripMenuItem_Click(object sender, EventArgs e)
```

foreach(ListViewItem item in listView1.Items)

```
if (item.Selected)
    MessageBox.Show(item.Text + " - it was selected");
```

```
commuti 
private void listView1_SelectedIndexChanged(object sender, EventArgs e)
```

foreach(ListViewItem item in listView1.Items)

```
if (item.Selected)
    item.ForeColor = Color.Green;
else
    item.ForeColor = Color.Black;
```

#### ADDING ACTIONS TO THE MENU BUTTONS

```
COMMENT: 1
```

private void listView1\_ColumnClick(object sender, ColumnClickEventArgs e)

CollHeader clickedCol = (CollHeader)this.listView1.Columns[e.Column]; int numItems = this.listView1.Items.Count; this.listView1.BeginUpdate();

```
ArrayList SortArray = new ArrayList();
for(int i=0; i<numItems; i++)</pre>
```

SortArray.Add(new SortWrapper(this.listView1.Items[i], e.Column));

SortArray.Sort(0, SortArray.Count, new SortWrapper.SortComparer(clickedCol.ascending));

```
this.listView1.Items.Clear();
for(int i=0; i<numItems; i++)</pre>
```

this.listView1.Items.Add(((SortWrapper)SortArray[i]).sortItem);

this.listView1.EndUpdate();

```
cminue:1
private void listView1_ItemActivate(object sender, EventArgs e)
```

foreach(ListViewItem item in listView1.SelectedItems)

MessageBox.Show(item.Text + " - it was selected");

```
Creater 0
private void SelectionCategory(object sender, EventArgs e)
{
```

```
string sCategory = "";
int nCategory = -1;
```

```
if(toolStripComboBox1.SelectedIndex > 0)
```

```
sCategory = toolStripComboBox1.SelectedItem.ToString();
```

```
switch(sCategory)
```

```
case "Electonics":
    nCategory = 0;
    break;
case "Food":
    nCategory = 1;
    break;
default:
```

```
break;
```

foreach(ListViewItem item in listView1.Items)

```
if (item.SubItems[2].Text.Equals(nCategory.ToString()))
    item.BackColor = Color.Gold;
```

else
 item.BackColor = Color.White;

Item, backcolor = color.w

```
else
```

1

foreach(ListViewItem item in listView1.Items)
{
 item.BackColor = Color.White:

## **RUNNING THE APPLICATION**

| 🖶 Form1                                                              |             |   | _ | × |
|----------------------------------------------------------------------|-------------|---|---|---|
| File View                                                            |             |   |   |   |
| Radio Device     Mobile Phone     Siscuits     Sandwiches     Drinks | 120         | 0 |   |   |
|                                                                      | 320<br>1000 | 0 |   |   |
| Sandwiches                                                           | 140         | 1 |   |   |
| 🗌 🎆 Drinks                                                           | 200         | 1 |   |   |
|                                                                      |             |   |   |   |
|                                                                      |             |   |   |   |
|                                                                      |             |   |   |   |
|                                                                      |             |   |   |   |
|                                                                      |             |   |   |   |
|                                                                      |             |   |   |   |
|                                                                      |             |   |   |   |
|                                                                      |             |   |   |   |
|                                                                      |             |   |   |   |
|                                                                      |             |   |   |   |
|                                                                      |             |   |   |   |
|                                                                      |             |   |   |   |
|                                                                      |             |   |   |   |
|                                                                      |             |   |   |   |
|                                                                      |             |   |   |   |